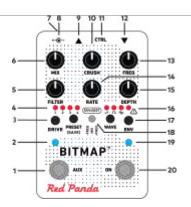

| 11. Control port 12. Input (TRS) 13. Sampling rate |
|----------------------------------------------------|
| . , ,                                              |
| 13 Sampling rate                                   |
| 13. Janiping rate                                  |
| 14. Modulation rate                                |
| 15. Modulation depth                               |
| 16. Modulation wave                                |
| 17. Envelope amount                                |
| 18. Envelope                                       |
| destination                                        |
| 19. Bypass indicator                               |
| 20. Bypass                                         |
|                                                    |

# <u>PRESETS</u>

Press the **PRESET** button to cycle through presets 1-4 and the live knob settings.

To save a preset, select the desired preset and hold the **PRESET** button for two seconds to store the current settings in that location. Bypass indicator will blink green.

127 presets are available via MIDI program change messages. To save a preset, hold down the **PRESET** button while sending a MIDI program change.

# **CONTROLS**

## MIX

Dry/wet blend.

## CRUSH

Bit reduction from 24 bits to 1 bit.

# FREQ

Sample rate reduction (aliasing), from 48 kHz to 110 Hz

## FILTER

Lowpass filter cutoff. Resonance can be adjusted using the editor or MIDI and saved to a preset.

## DRIVE

Adjusts the input gain from 0 to +40 dB. When the knob is moved, the **PRESET** and **WAVE** LEDs will temporarily display the signal level.

Adjust the **DRIVE** knob so that the "warning" LED blinks only occasionally to maximize the input range. Reduce it to make the signal sputter and cut out. Increase it for hard sustain and a more saturated sound.

# **POWER**

Use an isolated, well-regulated 9V DC power supply that can deliver 250 mA or more. See our knowledge base for information about specific power supplies.

If the pedal detects a problem with the power supply, the bypass LED will turn magenta and switch to bypass.

## CTRL PORT

The CTRL (control) port supports:

- expression pedal
- control voltage (0-3.3V)
- Red Panda Remote 4 (or DIY switches)
- Tap tempo (normally open)
- 1/4" MIDI (via 3rd-party adapters)

## **USB PORT**

The Mini USB port supports:

- firmware updates
- MIDI

## CONTROLS (CONT.)

## WAVE

Press to cycle through modulation waves:

- Triangle LFO,
- Square wave LFO
- Random LFO
- Wavefolder
- Wave window
- Waveshaper

LFO waveforms modulate the **FREQ** control, but can be routed to **FILTER** or **MIX** using the editor or MIDI and saved to a preset.

#### RATE

LFO frequency. Also syncs to tap tempo or MIDI clock. (Use the editor to set divisions.)

## DEPTH

Sets the modulation amount for LFO waves. Adjusts the foldover point, window level, or waveshaper curve. These are level dependent, and also affected by **DRIVE**.

#### ON

Bypass / effect switch. Hold for momentary effect. The ON LED blinks yellow for tap tempo and MIDI clock sync.

# **SPECS**

Input impedance: 1 M $\Omega$ Output impedance: < 470  $\Omega$ Max. input: +8 dBu

Power: 9V DC, center negative

Current: 250 mA

# **EXPRESSION PEDAL**

Use a pedal with a 10-25  $k\Omega$  linear pot.

- Hold right footswitch while plugging in exp.
- Move to heel position, adjust knobs.
- Move to toe position, adjust knobs.
- Hold right footswitch for 2 seconds to save.
   Default assignment is FREQ knob, from minimum to knob position.

## **REMOTE 4**

- Hold right footswitch while plugging in.
- Press footswitch for desired mode.
- Hold right footswitch for 2 seconds to save.

# **CONTROLS (CONT.)**

## **ENV:DEST**

Envelope modulation destination. The input signal envelope can modulate the **FREQ** knob (+/-) or **MIX** (towards wet). Can be routed to **MIX** (-) or filter cutoff using the editor or MIDI and saved to a preset.

## ENV

Envelope modulation amount.

## AUX

Multi-purpose footswitch that can be configured using the editor:

Tap (default) - tap tempo (hold to cancel).

Preset - cycles through presets.

Preset shift - jumps to next preset while held, returns when released. Use for emphasis or bursts of noise.

Wave on/off - disables LFO or waveshaping.

LFO hold - freezes LFO at current output value (momentary or latching).

# **RESOURCES**

Owner's Manual:

www.redpandalab.com/downloads

Firmware updates:

www.redpandalab.com/downloads

Web-based editor (requires Chrome): www.redpandalab.com/web-editor

Knowledge base and support: www.redpandalab.com/support